#### МИНИСТЕРСТВО НАУКИ И ВЫСШЕГО ОБРАЗОВАНИЯ РОССИЙСКОЙ ФЕДЕРАЦИИ

Федеральное государственное бюджетное образовательное учреждение высшего образования «Воронежский государственный технический университет»

> **УТВЕРЖДАЮ** Декан факультета экономики, менеджмента и информационных технологий Баркалов С.А. «31» августа 2021 г.

#### РАБОЧАЯ ПРОГРАММА

дисциплины

«Программирование трехмерной графики»

Направление подготовки 09.03.02 Информационные системы и технологии

Профиль Отраслевые информационные системы Квалификация выпускника бакалавр Нормативный период обучения 4 года Форма обучения очная Год начала подготовки 2021

Автор программы

 $\frac{1}{\sqrt{C}}$ уворов А.П./

Заведующий кафедрой Кафедра графики, конструирования и информационных технологий в промышленном дизайне

Кузовкин А.В./ Курипта О.В.

Руководитель ОПОП

Воронеж 2021

# 1. ЦЕЛИ И ЗАДАЧИ ДИСЦИПЛИНЫ

#### 1.1. Цели дисциплины

изучение методов формирования моделей объемных объектов в виде тел вращения, способов построения изображений на основе таких моделей, приобретение навыков использования тел вращения при составлении графических программ.

#### 1.2. Задачи освоения дисциплины

- - освоение студентами методов компьютерной геометрии, растровой и векторной графики;

- формирование умения использовать возможности вычислительной техники в области построения изображений;

- приобретение навыков работы с графическими библиотеками и в современных графических пакетах и системах

#### 2. МЕСТО ДИСЦИПЛИНЫ В СТРУКТУРЕ ОПОП

Дисциплина «Программирование трехмерной графики» относится к лиспиплинам базовой части блока Б1.

## 3. ПЕРЕЧЕНЬ ПЛАНИРУЕМЫХ РЕЗУЛЬТАТОВ ОБУЧЕНИЯ ПО ДИСЦИПЛИНЕ

ОПК-1 - Способен применять естественнонаучные и общеинженерные знания, методы математического анализа и моделирования, теоретического и экспериментального исследования в профессиональной деятельности;

ОПК-2 - Способен понимать принципы работы современных информационных технологий и программных средств, в том числе отечественного производства, и использовать их при решении задач профессиональной деятельности;

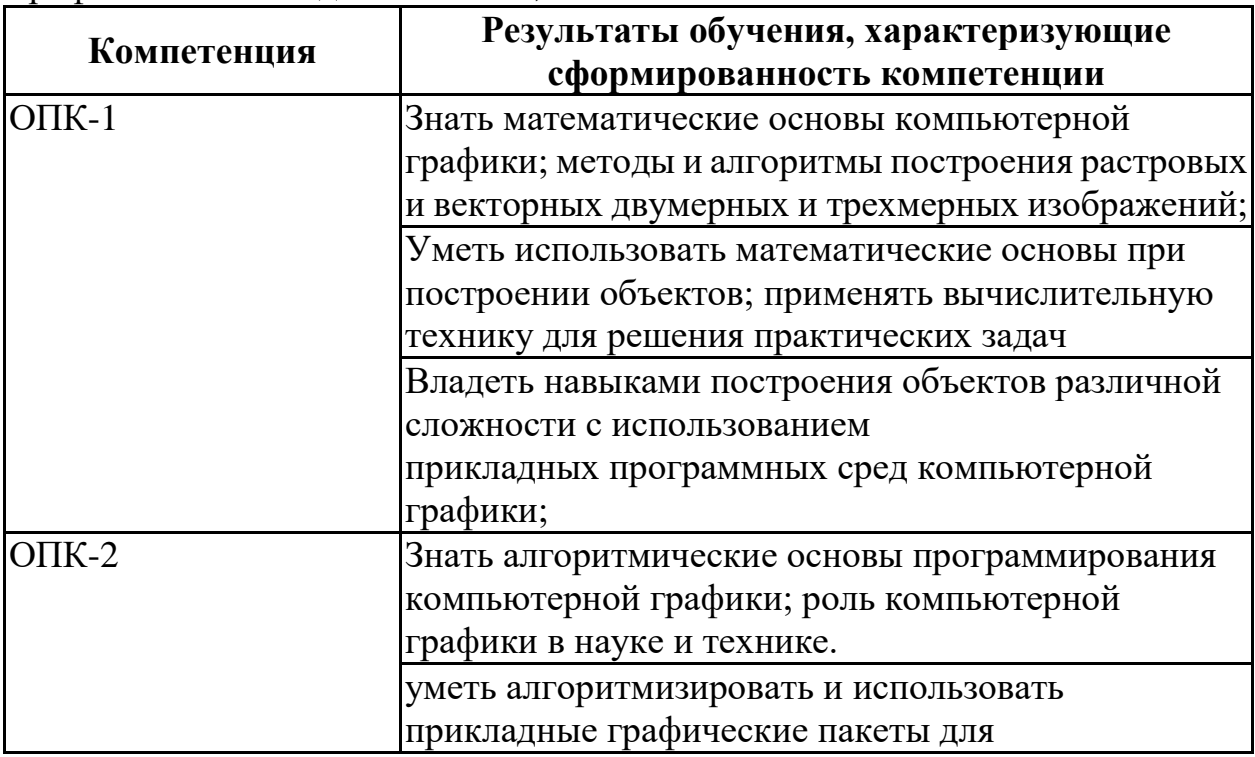

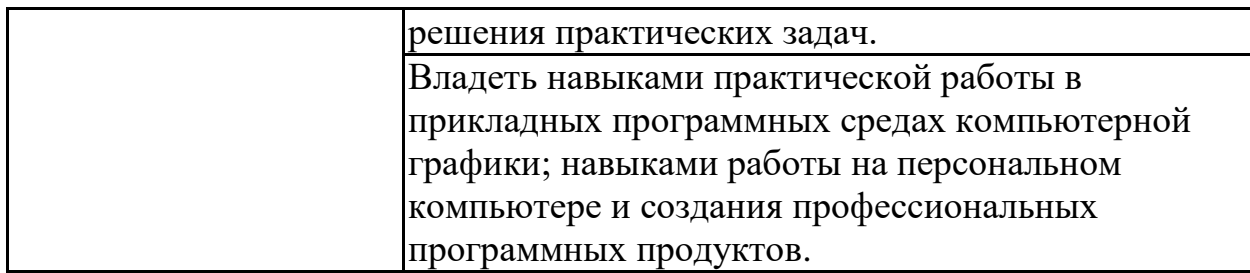

# **4. ОБЪЕМ ДИСЦИПЛИНЫ**

Общая трудоемкость дисциплины «Программирование трехмерной графики» составляет 2 з.е.

Распределение трудоемкости дисциплины по видам занятий **очная форма обучения**

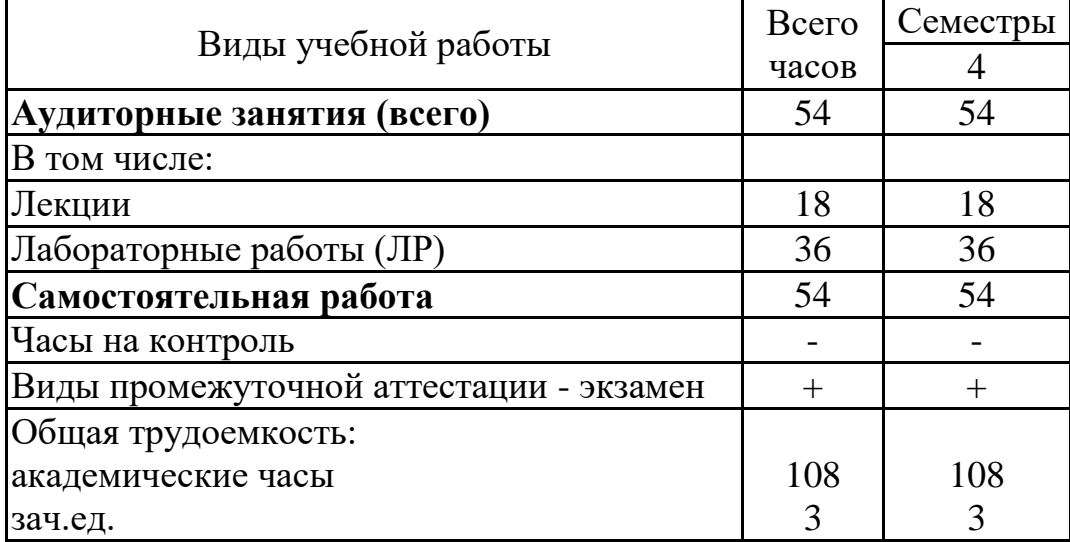

# **5. СОДЕРЖАНИЕ ДИСЦИПЛИНЫ (МОДУЛЯ)**

**5.1 Содержание разделов дисциплины и распределение трудоемкости по видам занятий**

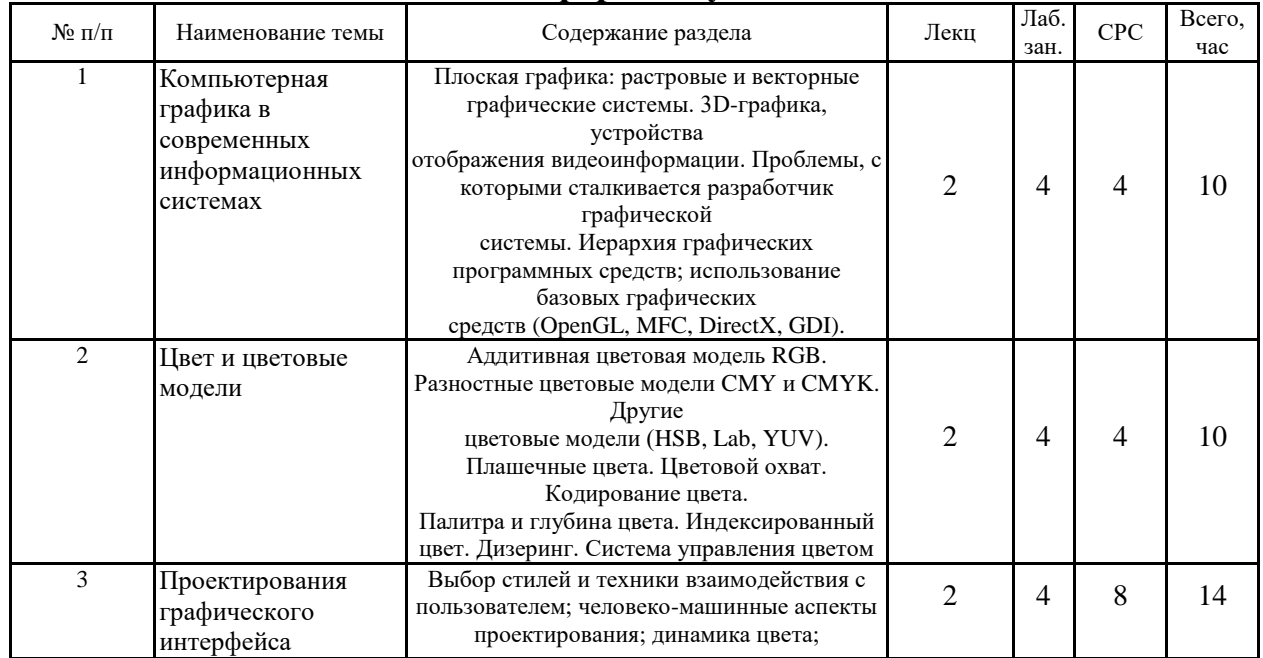

**очная форма обучения**

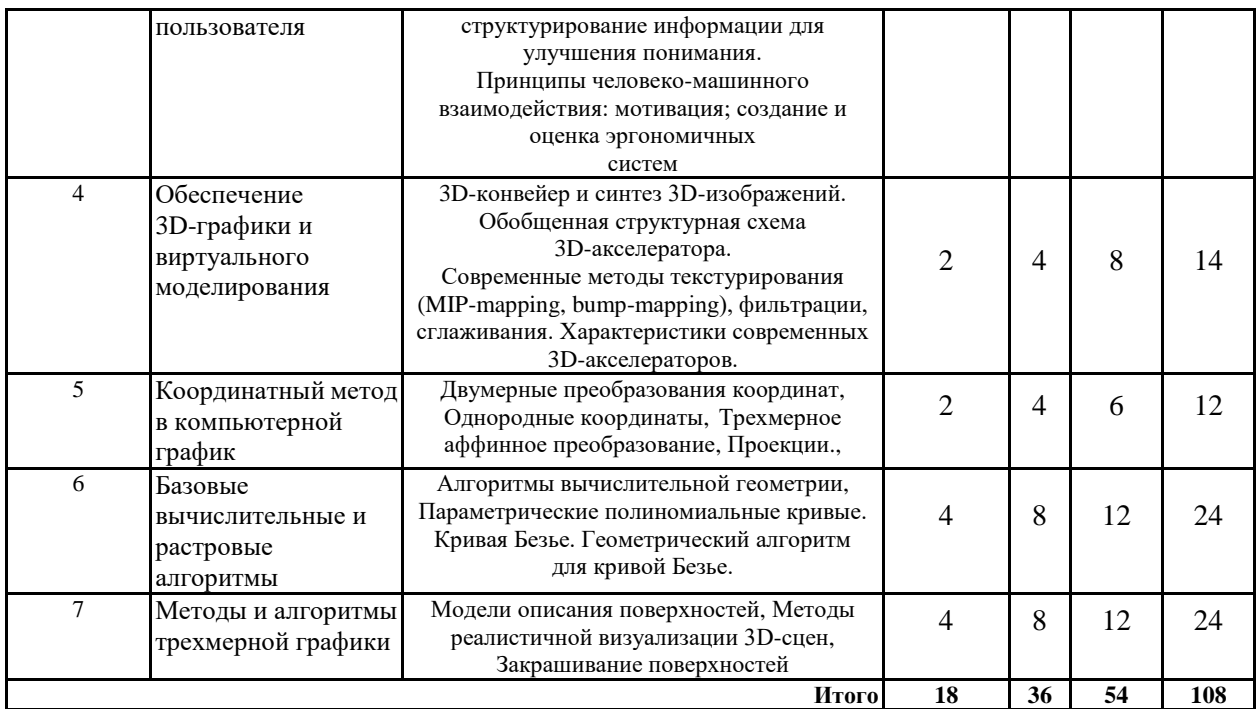

**5.2 Перечень лабораторных работ**

Работа со слоями в Photoshop Изучаем фильтры в Photoshop Коллаж изображений в Photoshop Создание .gif анимации в Adobe Photoshop Создание векторных изображений в Corel Draw Цвет и заливка. Работа с контуром. Работа с объектами Работа с текстом Экструзия объектов Сплайны в 3d max Модификаторы в 3d max Текстуры и материалы Освещение в 3d max Камеры в 3d max Создание атмосферных эффектов Пост обработка Настройка визуализации

#### **6. ПРИМЕРНАЯ ТЕМАТИКА КУРСОВЫХ ПРОЕКТОВ (РАБОТ) И КОНТРОЛЬНЫХ РАБОТ**

В соответствии с учебным планом освоение дисциплины не предусматривает выполнение курсового проекта (работы) или контрольной работы.

# **7. ОЦЕНОЧНЫЕ МАТЕРИАЛЫ ДЛЯ ПРОВЕДЕНИЯ ПРОМЕЖУТОЧНОЙ АТТЕСТАЦИИ ОБУЧАЮЩИХСЯ ПО ДИСЦИПЛИНЕ**

# **7.1. Описание показателей и критериев оценивания компетенций на различных этапах их формирования, описание шкал оценивания**

## **7.1.1 Этап текущего контроля**

Результаты текущего контроля знаний и межсессионной аттестации оцениваются по следующей системе:

#### «аттестован»;

#### «не аттестован».

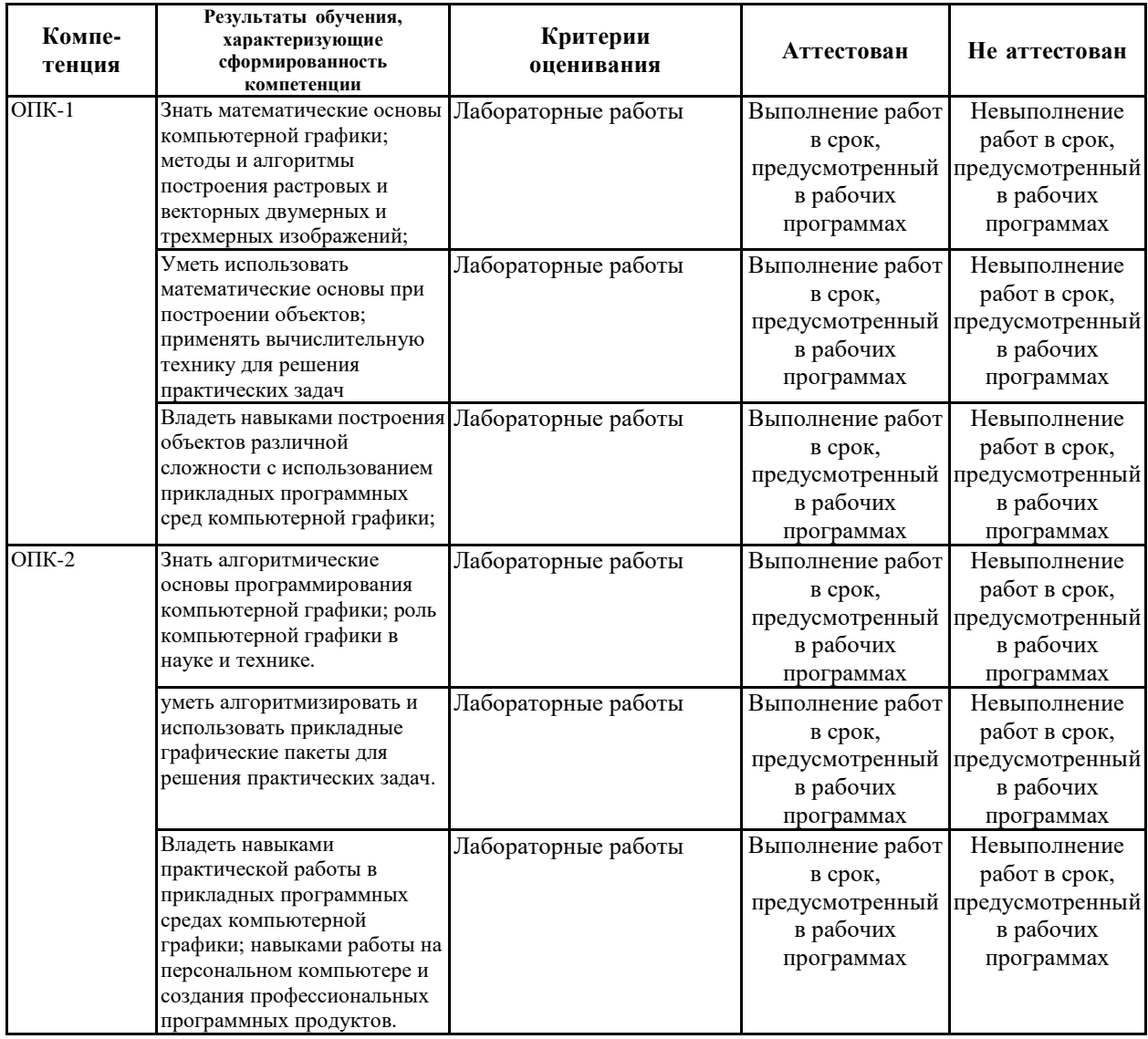

#### **7.1.2 Этап промежуточного контроля знаний**

Результаты промежуточного контроля знаний оцениваются в 3 семестре для очной формы обучения по четырехбалльной системе:

«отлично»;

«хорошо»;

«удовлетворительно»;

«неудовлетворительно».

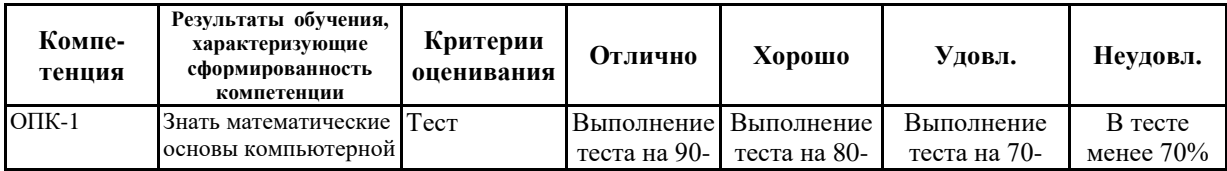

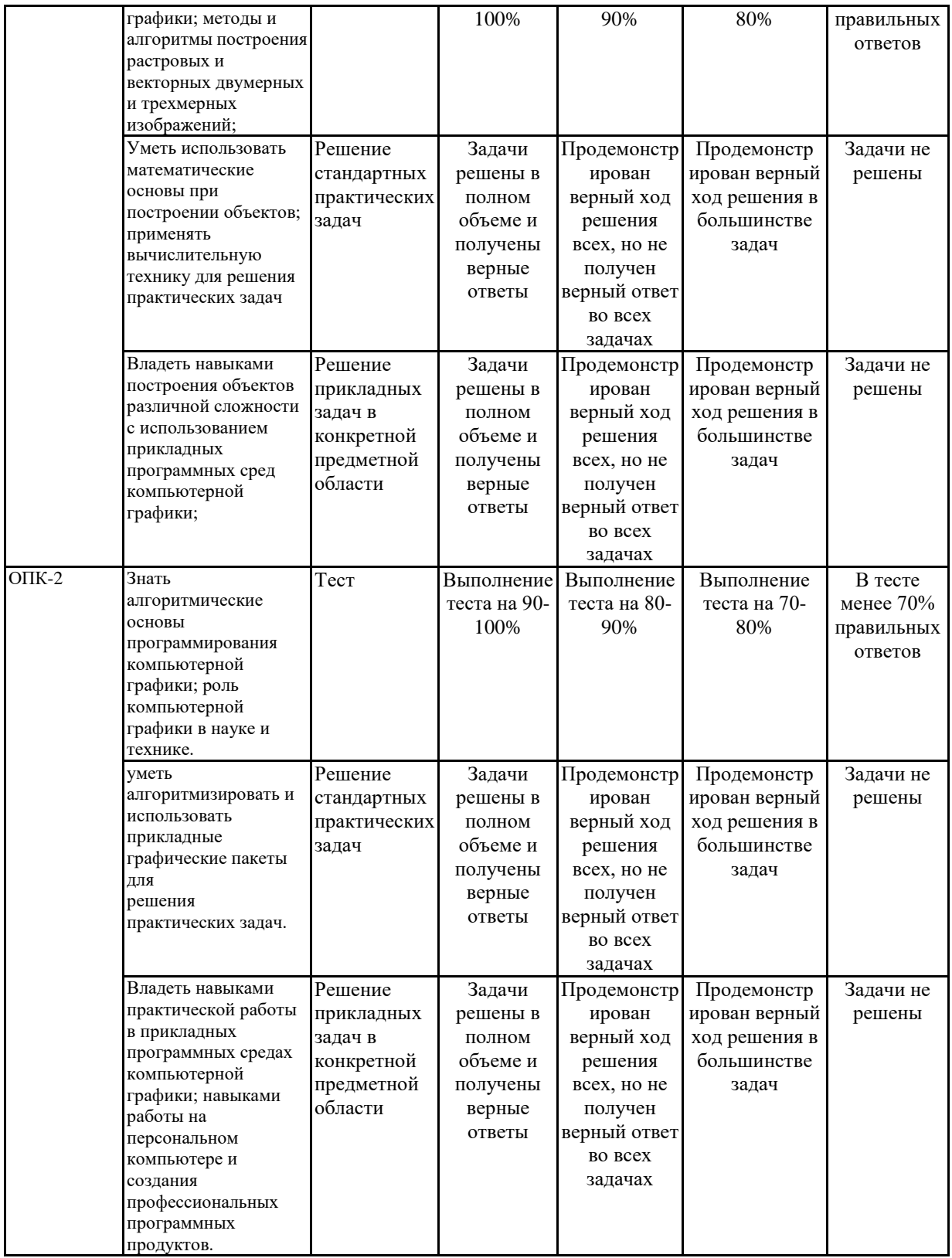

 $7.2$ Примерный перечень оценочных средств (типовые контрольные задания или иные материалы, необходимые для оценки знаний, умений, навыков и (или) опыта деятельности)

Примерный перечень заданий для  $7.2.1$ подготовки к тестированию

1.Пиксель является-

а. Основой растровой графики +

- б. Основой векторной графики
- в. Основой фрактальной графики
- г .Основой трёхмерной графики

2.При изменении размеров растрового изображения-

а. качество остаётся неизменным

б. качество ухудшается при увеличении и уменьшении +

в. При уменьшении остаётся неизменным а при увеличении ухудшается

- г. При уменьшении ухудшается а при увеличении остаётся неизменным
- 3.Что можно отнести к устройствам ввода информации
- а. мышь клавиатуру экраны
- б. клавиатуру принтер колонки
- в. сканер клавиатура мышь +
- г. Колонки сканер клавиатура
- 4.Какие цвета входят в цветовую модель RGB
- а. чёрный синий красный
- б. жёлтый розовый голубой
- в. красный зелёный голубой +
- г. розовый голубой белый
- 5. Что такое интерполяция-
- а. разлохмачивание краёв при изменении размеров растрового изображения +
- б. программа для работу в с фрактальными редакторами
- в. инструмент в Photoshop
- г. Это слово не как не связано с компьютерной графикой
- 6. Наименьшим элементом изображения на графическом экране монитора является?
- а. курсор
- б. символ
- в. Линия
- г. пиксель +
- 7.Выберете устройства являющееся устройством вывода
- а. Принтер +
- б. сканер
- в. дисплей монитора +
- г. Клавиатура
- д. мышь
- е. колонки +
- 8. Наименьший элемент фрактальной графики
- а. пиксель
- б. вектор
- в. Точка
- г. фрактал +
- 9. К какому виду графики относится данный рисунок
- а. фрактальной

б. растровой  $+$ 

в. Векторной

г. ко всем выше перечисленным

10. Какие программы предназначены для работы с векторной графикой

- а. Компас $3I$  +
- 6.Photoshop

 $R$ Corel Draw +

- $r$ . Blender
- л. Picasa
- e.Gimp

## 7.2.2 Примерный перечень заданий для решения стандартных залач

Тест с ответами на тему: "

#### 1. Графическим редактором называется программа, предназначенная лля:

- 1. создания графического образа текста;
- 2. редактирования вида и начертания шрифта;
- 3. работы с графическим изображением;
- 4. построения диаграмм.

### 2. Минимальным объектом, используемым в векторном графическом редакторе, является:

- 1. точка экрана (пиксел);
- 2. объект (прямоугольник, круг и т. д.);
- 3. палитра цветов;
- 4. знакоместо (символ).

## 3. К основным операциям, возможным в графическом редакторе, относятся:

- 1. ЛИНИЯ, КРУГ, ПРЯМОУГОЛЬНИК;
- 2. карандаш, кисть, ластик;
- 3. выделение, копирование, вставка;
- 4. набор цветов.

#### 4. Какой из указанных графических редакторов является векторным?

- 1. CorelDRAW:
- 2. Adobe Fotoshop;
- 3. Paint

#### 5. В цветовой модели RGB установлены следующие параметры: 0, 255, 0. Какой цвет будет соответствовать этим параметрам?

- 1. черный;
- 2. красный;
- 3. зеленый;
- 4. синий.

#### 6. Большой размер файла — один из недостатков:

1. растровой графики;

2. векторной графики.

## **7. Разрешение изображения измеряется в:**

- 1. пикселах;
- 2. точках на дюйм (dpi);
- 3. мм, см, дюймах;
- 4. количестве цветовых оттенков на дюйм (jpeg).

# **8. Какая заливка называется градиентной?**

- 1. сплошная (одним цветом);
- 2. с переходом (от одного цвета к другому);
- 3. заливка с использованием внешней текстуры;
- 4. заливка узором.

## **9. В модели CMYK в качестве компонентов применяются основные цвета ...**

- 1. красный, зеленый, синий, черный
- 2. голубой, пурпурный, желтый, черный
- 3. красный, голубой, желтый, синий
- 4. голубой, пурпурный, желтый, белы

## **10. Для вывода графической информации в персональном компьютере используется**

- 1. мышь
- 2. клавиатура
- 3. экран дисплея
- 4. сканер

# **7.2.3 Примерный перечень заданий для решения прикладных задач**

- 1. Глубина цвета это:
- а) общее количество цветов, используемых в цифровом изображении;

б) суммарное количество двоичных разрядов, которые отводятся в памяти компьютера для представления информации о цвете одного пиксела изображения;

в) цветовая модель изображения

2. Расположите данные цветовые модели в порядке возрастания цветового охвата:

- 1) Модель Lab
- 2) Модель CMYK
- 3) Модель RGB

3. Пиксельное изображение, цвет каждого из пикселов которого задается в соответствии с одной из цветовых моделей, позволяющих работать со всем спектром цветов, называется:

а) полноцветным

б) монохромным

- в) индексированным
- г) разноцветным
- 4. Наборы красок для получения плашечных цветов:

а) условно стандартизованы

б) произвольны

в) стандартизованы

5. Для плашечной печати каждому используемому оттенку соответствует:

а) отдельная краска и форма;

б) универсальная форма;

в) несколько печатных форм

6. Для воспроизведения изображения на экране основной цветовой моделью является:

а) модель CMYK б) модель HSB в) модель RGB

7. Базовые цвета в модели CMYK:

а) голубой, зеленый, синий, черный;

б) голубой, пурпурный, желтый, черный;

в) голубой, красный, желтый, черный

8. Указать устройства, работающие в модели RGB:

а) сканер

б) монитор

в) фотонабор

г) печатная машина

9. В модели Lab характеристика L обозначает:

а) насыщенность;

б) тон

в) яркость

10. Для офсетной печати для воспроизведения всех оттенков цветового охвата необходимо:

а) 2 печатные формы;

б) 3 печатные формы;

в) 4 печатные формы;

г) 6 печатных форм

**7.2.4 Примерный перечень вопросов для подготовки к зачету** Не предусмотрено учебным планом

**7.2.5 Примерный перечень вопросов для подготовки к экзамену**

- 1. Цели и задачи компьютерной графики. Понятие компьютерной графики.
- 2. Этапы внедрения компьютерной графики.
- 3. Растровые изображения и их основные характеристики.
- 4. Презентационная графика. Понятие слайдов.
- 5. Векторная графика. Ее достоинства и недостатки.
- 6. Понятие цвета. Характеристики цвета.
- 7. Цветовые модели RGB.
- 8. Цветовые модели CMY.
- 9. Аксиомы Грассмана.
- 10.Кодирование цвета. Палитра.
- 11.Программное обеспечение компьютерной графики.
- 12.Аппаратное обеспечение компьютерной графики.
- 13.Графические объекты и их типы.
- 14.Координатные системы и векторы.
- 15.Визуальное восприятие информации человеком.
- 16.Понятие координатного метода. Преобразование координат.
- 17.Аффинные преобразования на плоскости.
- 18.Трехмерное аффинное преобразование.
- 19.Преобразование объектов. Аффинные преобразования объектов на плоскости.
- 20.Преобразование объектов. Трехмерное аффинное преобразование объектов.
- 21.Связь преобразований объектов с преобразованиями координат.
- 22.Проектирование трехмерных объектов.
- 23.Проекции. Мировые и экранные координаты. Основные типы проекций.
- 24.Параллельные проекции.
- 25.Перспективные проекции.
- 26.Базовые растровые алгоритмы и их виды.
- 27.Графические примитивы, алгоритмы их построения.
- 28.Алгоритмы вычерчивания отрезков
- 29.Понятие алгоритма Брезенхема.
- 30.Виды алгоритмов Брезенхема.
- 31.Кривая Безье.
- 32.Фрактальная графика.
- 33.Фракталы и их свойства. Виды фракталов.
- 34.Хранение графических объектов в памяти компьютера.
- 35.Графические редакторы. Их виды и назначение.
- 36.Методы трехмерной графики.
- 37.Алгоритмы трехмерной графики.
- 38.Разработка трехмерных моделей. Системы моделирования.
- 39.Сплайны. Сплайновые поверхности.
- 40.Визуализация и вывод трехмерной графики.

#### **7.2.6. Методика выставления оценки при проведении промежуточной аттестации**

*Зачет проводится по тест-билетам, каждый из которых содержит 10 вопросов и задачу. Каждый правильный ответ на вопрос в тесте оценивается 1 баллом, задача оценивается в 10 баллов (5 баллов верное решение и 5 баллов за верный ответ). Максимальное количество набранных баллов – 20.*

*1. Оценка «Неудовлетворительно» ставится в случае, если студент набрал менее 6 баллов.*

*2. Оценка «Удовлетворительно» ставится в случае, если студент*

*набрал от 6 до 10 баллов*

*3. Оценка «Хорошо» ставится в случае, если студент набрал от 11 до 15 баллов.*

*4. Оценка «Отлично» ставится, если студент набрал от 16 до 20 баллов.*

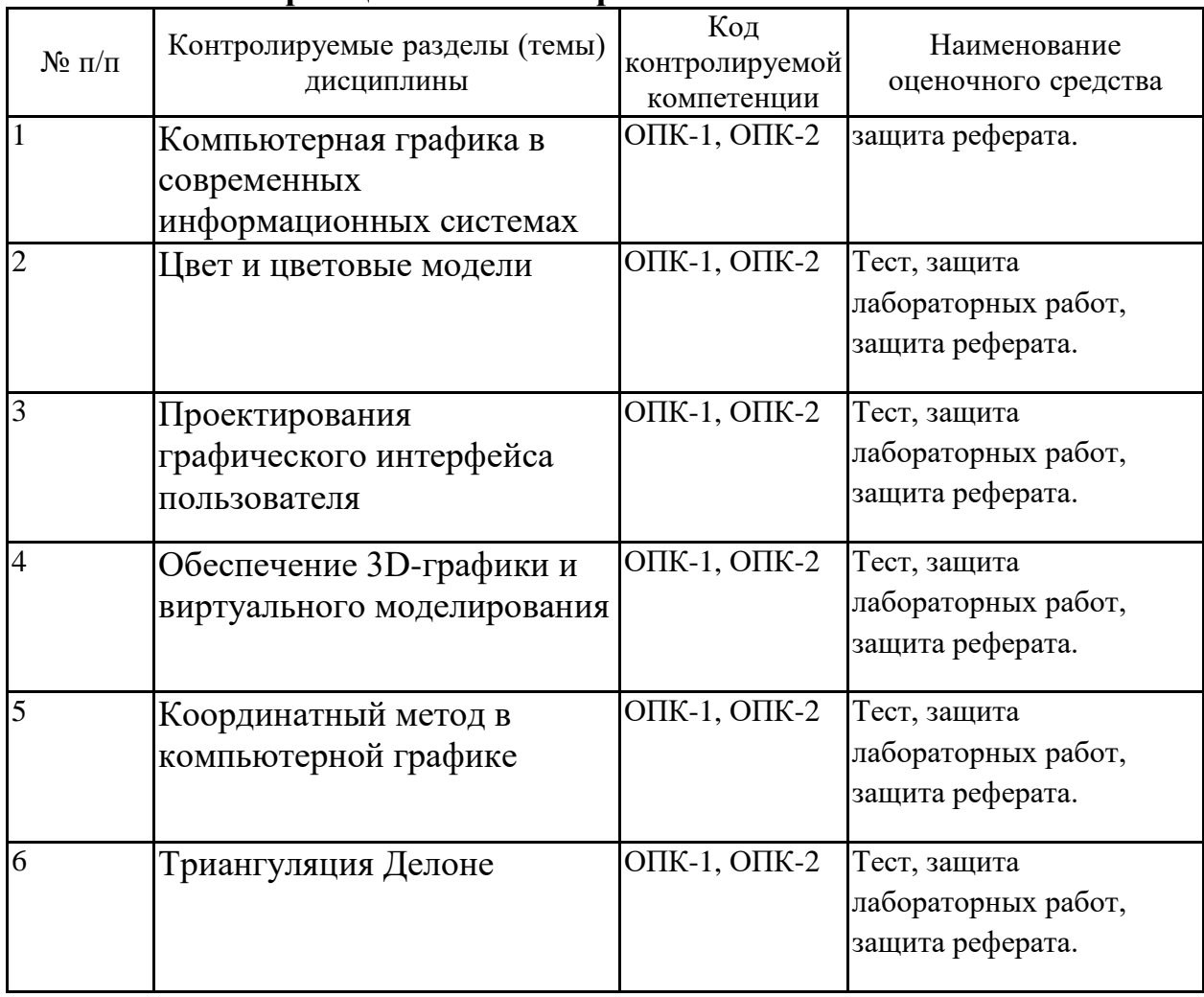

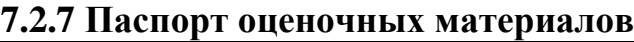

**7.3. Методические материалы, определяющие процедуры оценивания знаний, умений, навыков и (или) опыта деятельности**

Тестирование осуществляется, либо при помощи компьютерной системы тестирования, либо с использованием выданных тест-заданий на бумажном носителе. Время тестирования 30 мин. Затем осуществляется проверка теста экзаменатором и выставляется оценка согласно методики выставления оценки при проведении промежуточной аттестации.

Решение стандартных задач осуществляется, либо при помощи компьютерной системы тестирования, либо с использованием выданных задач на бумажном носителе. Время решения задач 30 мин. Затем осуществляется проверка решения задач экзаменатором и выставляется оценка, согласно методики выставления оценки при проведении промежуточной аттестации.

Решение прикладных задач осуществляется, либо при помощи компьютерной системы тестирования, либо с использованием выданных задач на бумажном носителе. Время решения задач 30 мин. Затем осуществляется проверка решения задач экзаменатором и выставляется оценка, согласно методики выставления оценки при проведении промежуточной аттестации.

## **8 УЧЕБНО МЕТОДИЧЕСКОЕ И ИНФОРМАЦИОННОЕ ОБЕСПЕЧЕНИЕ ДИСЦИПЛИНЫ)**

**8.1 Перечень учебной литературы, необходимой для освоения дисциплины**

1. Мыльников Л.А. Программирование компьютерной графики : учебное пособие / Мыльников Л.А.. — Пермь : Пермский национальный исследовательский политехнический университет,  $2017. -63$  c. - ISBN 978-5-398-01818-9. — Текст : электронный // Электронно-библиотечная система IPR BOOKS : [сайт]. — URL: https://www.iprbookshop.ru/108493.html (дата обращения: 18.01.2022)

2. Папуловская Н.В. Математические основы программирования трехмерной графики : учебно-методическое пособие / Папуловская Н.В.. — Екатеринбург : Уральский федеральный университет, ЭБС АСВ, 2016. — 112 c. — ISBN 978-5-7996-1942-8. — Текст : электронный // Электронно-библиотечная система IPR BOOKS : [сайт]. — URL: https://www.iprbookshop.ru/68345.html (дата обращения: 18.01.2022).

**8.2 Перечень информационных технологий, используемых при осуществлении образовательного процесса по дисциплине, включая перечень лицензионного программного обеспечения, ресурсов информационно-телекоммуникационной сети «Интернет», современных профессиональных баз данных и информационных справочных систем:**

1. http://www.opengl.org и http://opengl.org.ru - книги по OpenGL и материалы с опытом применения OpenGL на различных платформах

2. http://www.microsoft.com/directx/developer/information/default.asp стартовая страница для разработчиков в среде MS DirectX, 1998

ОС Windows 7 Pro; MS Office Standart 2007; 7-Zip; Adobe Acrobat Reader;

1. «Университетская библиотека Online»<https://biblioclub.ru/> .

2. Научная электронная библиотека «eLIBRARY.ru» [http://elibrary.ru/.](http://elibrary.ru/)

3. Информационная система «Единое окно доступа к образовательным ресурсам» [http://window.edu.ru.](http://window.edu.ru/)

4. Университетская информационная система «РОССИЯ» (УИС РОССИЯ)<https://uisrussia.msu.ru/> .

5. Научная библиотека ВГТУ [http://cchgeu.ru/university/library/elektronnyy-katalog/.](http://cchgeu.ru/university/library/elektronnyy-katalog/)

6. Бесплатная база данных ГОСТ. На платформе размещены три базы данных, содержащих ГОСТы и НТД: Государственные стандарты - Актуализированная база ГОСТов, полностью соответствующая каталогу ФГУП «Стандартинформ»; Нормативно-техническая документация актуализированная база НТД, нормативно-технических документов и литературы; Архив строительной документации - не обновляемый каталог документов, содержит документацию до 2011 года.

Документы доступны для просмотра в текстовом формате, для скачивания в виде скан-копий и PDF.

https://docplan.ru/

Доступ свободный

7. КонсультантПлюс. Система «КонсультантПлюс» –помощник для специалистов: юристов, бухгалтеров, руководителей организаций, а также для специалистов государственных органов, учёных и студентов. В ней содержится огромный массив правовой и справочной информации.

Договор №131-2020/КС-КП/ДНД сопровождение экземпляров Систем КонсультантПлюс от 01.07.2020

www.consultant.ru

Доступ с IP-адреса вуза, читальный зал.

СтройКонсультант

8. Система «СтройКонсультант» — электронный сборник нормативных документов по строительству, действующих на территории Российской Федерации, представляет собой реквизитную и полнотекстовую поисковую базу данных нормативно-технических и нормативных правовых документов, регулирующих строительство на территории Российской Федерации.

Договор №5 от 01.01.2020 на обслуживание компьютерной программы «Стройконсультант»

http://www.stroykonsultant.com/

Доступ с IP-адреса вуза, читальный зал.

9. Autodesk для учебных заведений: AutoCAD и Inventor Professional.

## **9 МАТЕРИАЛЬНО-ТЕХНИЧЕСКАЯ БАЗА, НЕОБХОДИМАЯ ДЛЯ ОСУЩЕСТВЛЕНИЯ ОБРАЗОВАТЕЛЬНОГО ПРОЦЕССА**

Учебная аудитория для проведения занятий лекционного типа, семинарского типа, курсового проектирования (выполнения курсовых работ), групповых и индивидуальных консультаций, текущего контроля и промежуточной аттестации

Комплект учебной мебели:

- рабочее место преподавателя (стол, стул);
- рабочие места обучающихся (столы, стулья)
- оборудование для аудиовизуальных средств обучения:
- экран на штативе Projecta ProView 180×180;
- мультимедиа проектор NEC NP100;

 персональные компьютеры с установленным ПО, подключенные к сети Интернет (11 шт.)

#### **10. МЕТОДИЧЕСКИЕ УКАЗАНИЯ ДЛЯ ОБУЧАЮЩИХСЯ ПО ОСВОЕНИЮ ДИСЦИПЛИНЫ (МОДУЛЯ)**

По дисциплине «Технические средства дизайна» читаются лекции, проводятся лабораторные работы.

Основой изучения дисциплины являются лекции, на которых излагаются наиболее существенные и трудные вопросы, а также вопросы, не нашедшие отражения в учебной литературе.

Лабораторные работы выполняются на лабораторном оборудовании в соответствии с методиками, приведенными в указаниях к выполнению работ.

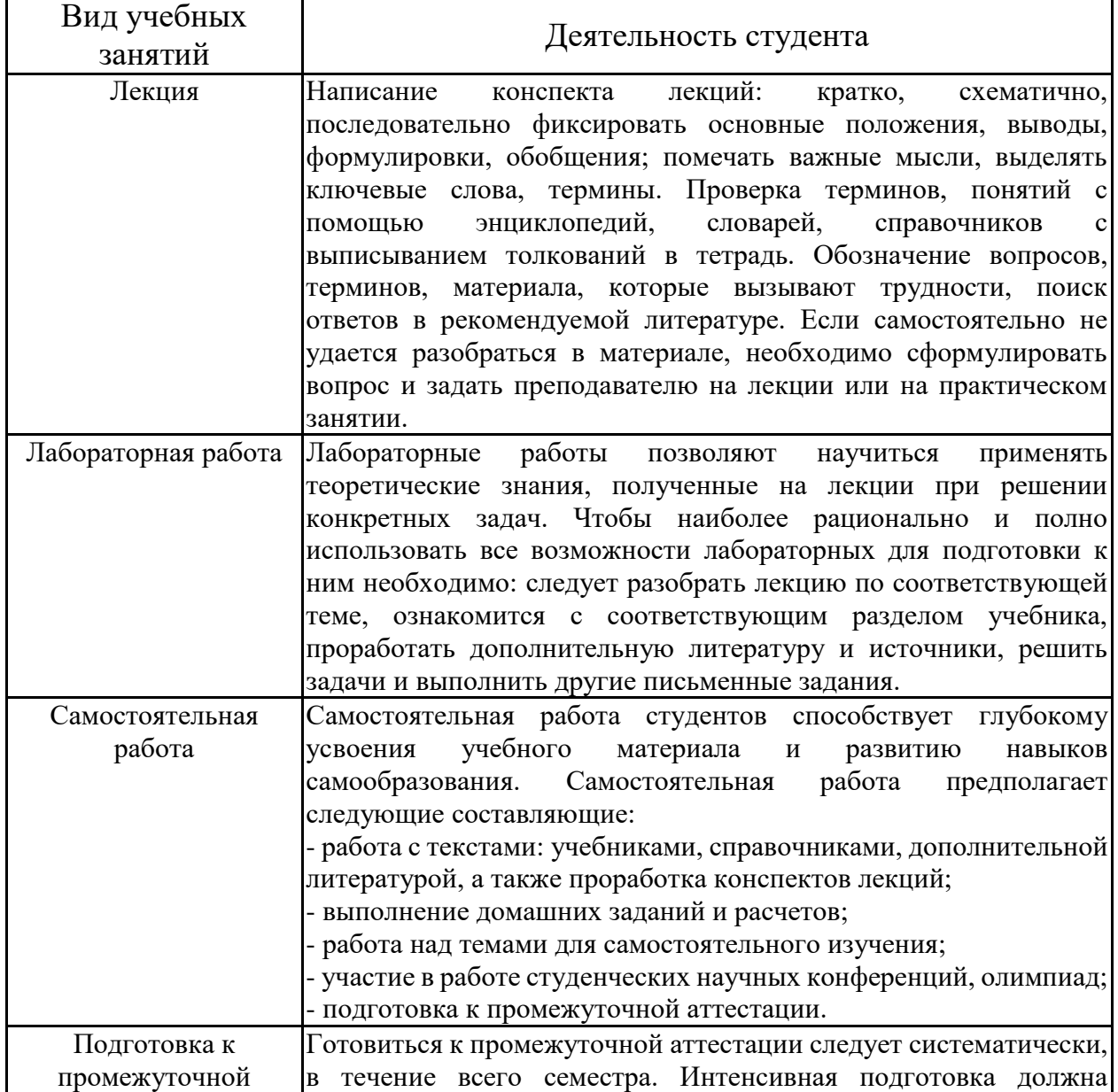

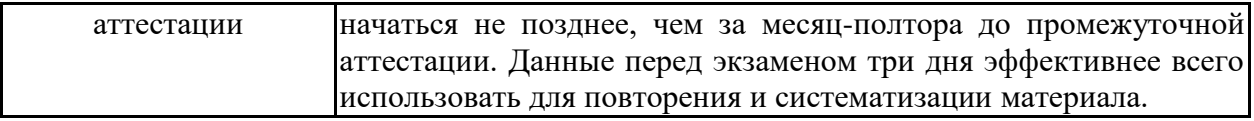

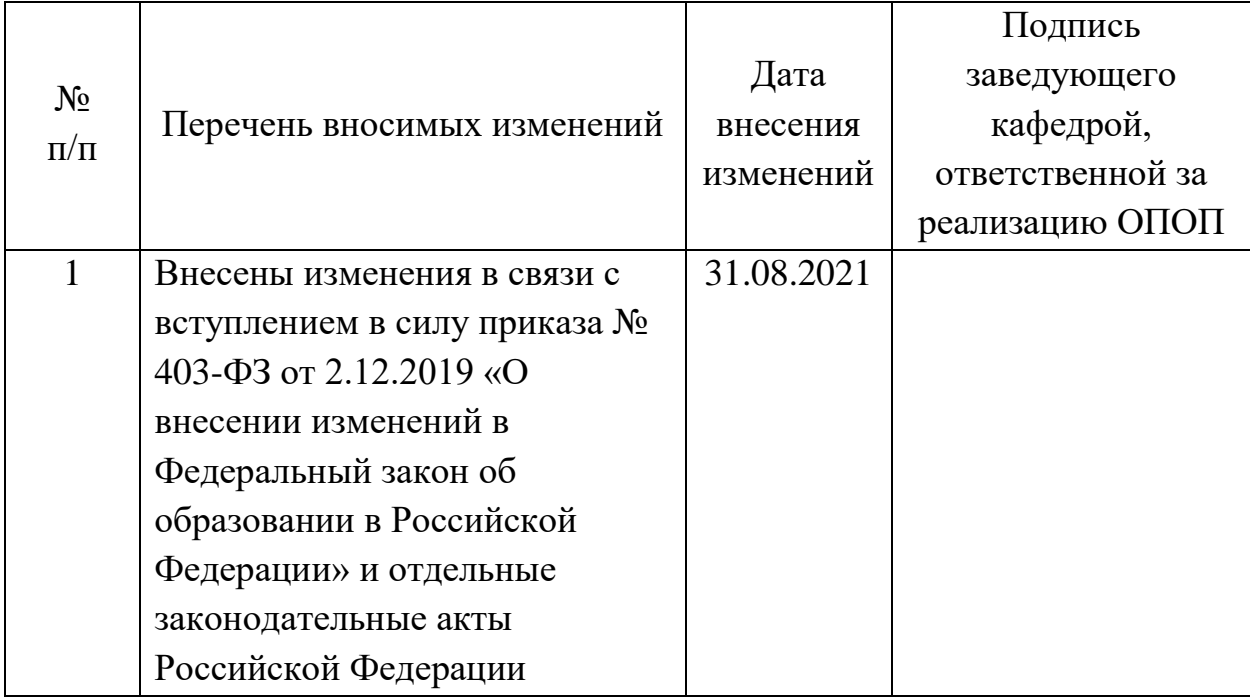

# **11 Лист регистрации изменений**